## **Dr. Kody Powell, University of Utah Fundamentals of Smart Systems Ch En 5960 / 6960 Video and Reading Schedule**

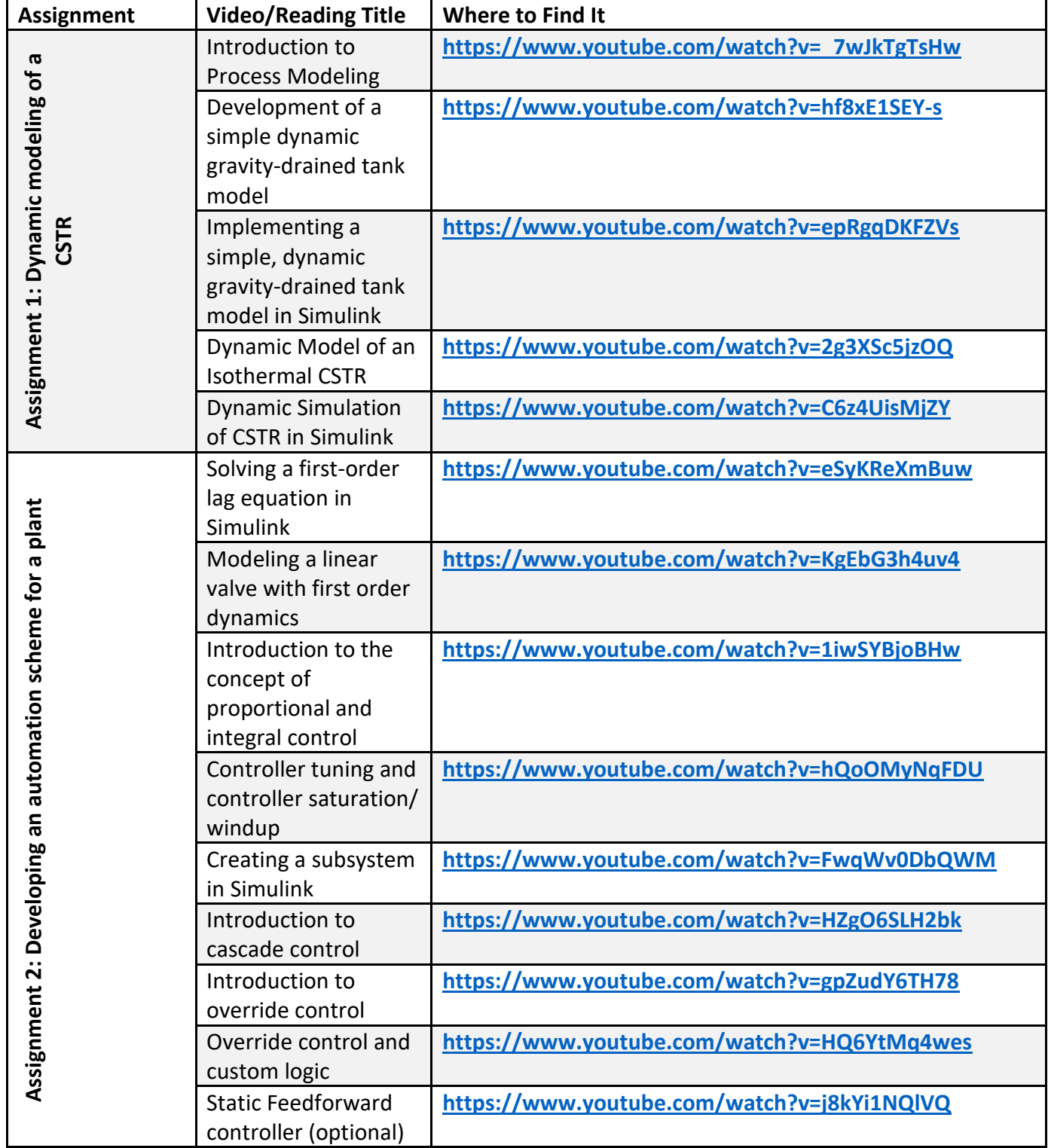

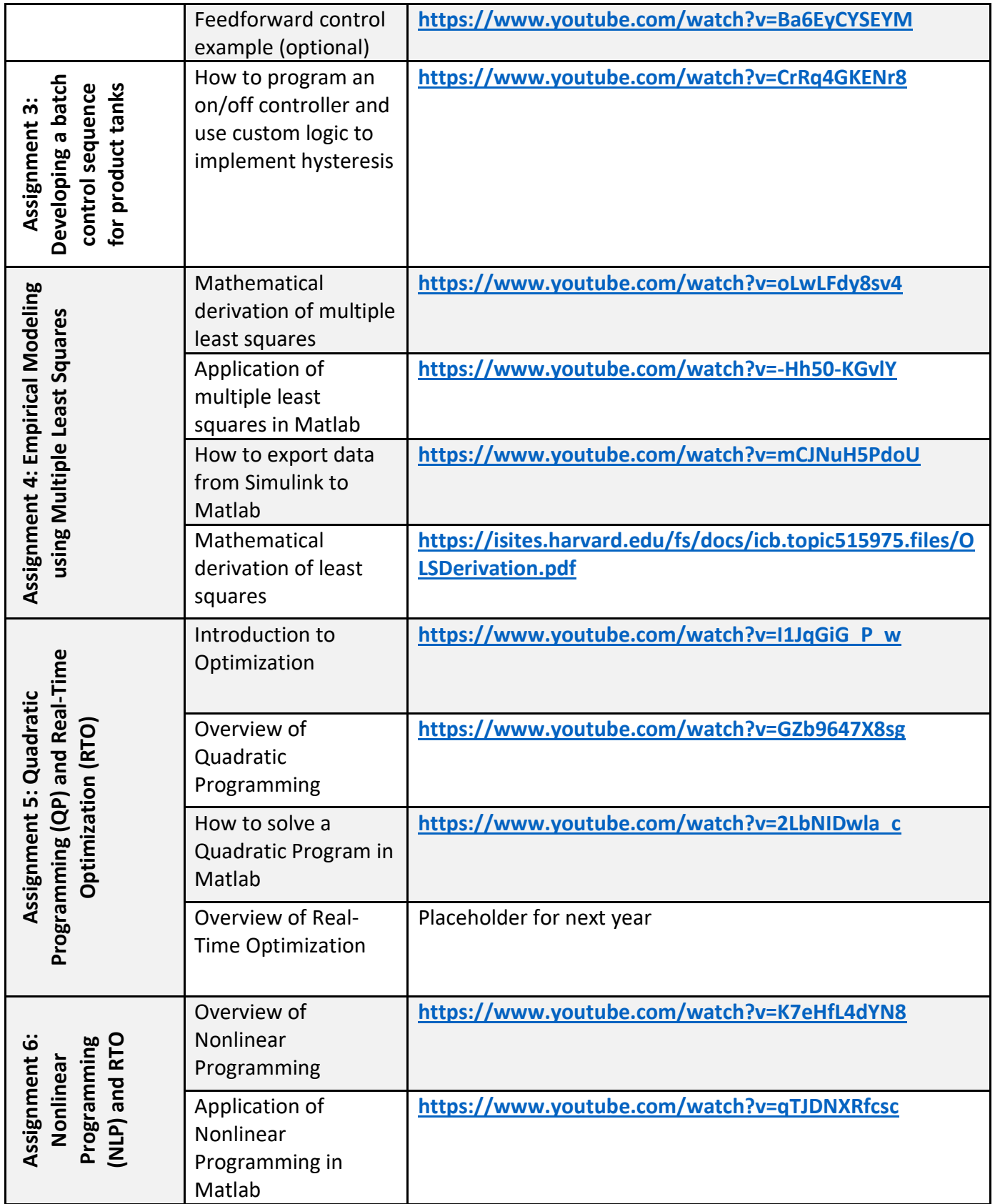

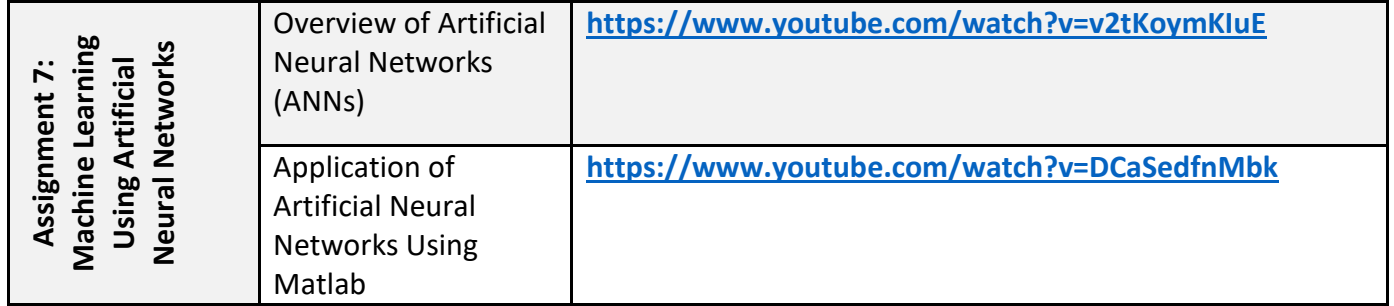